# **Installation and Operation**

#### **Manual**

Hardware Version V 3.5 Software Version 1.45 April 2009

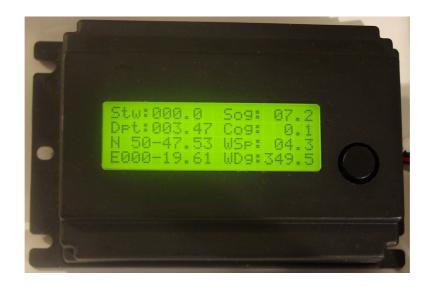

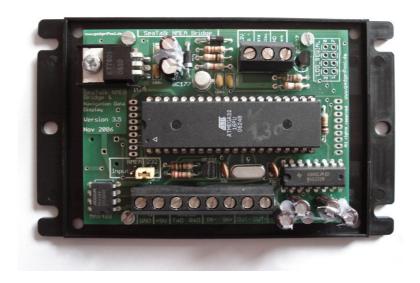

#### Contents

| CREDITS / WARNING / DISCLAIMER      | 3  |
|-------------------------------------|----|
| FUNCTION OVERVIEW                   | 4  |
| NMEA Input                          | 4  |
| NMEA Output.                        |    |
| THE \$STALK SENTENCE                |    |
| SEATALK INPUT                       |    |
| SEATALK OUTPUT                      |    |
| Collision detection                 | 8  |
| SAME TYPE OF DATA ON NMEA & SEATALK | 8  |
| SEATALK CONNECTION                  | 9  |
| NMEA / RS232 CONNECTION             | 10 |
| INPUT JUMPER RS232                  | 11 |
| INPUT JUMPER RS422                  |    |
| RS422 In -> RS232 Out               |    |
| CONFIGURATION SETTINGS              | 17 |
| OPTIONS                             | 20 |
| LCD DISPLAY                         | 20 |
| Pushbutton.                         |    |
| SOFTWARE UPDATE                     |    |
| Bootstrap Loader Method             |    |
| CIRCUIT DIAGRAM                     |    |
| SEATALK & NMEA CONVERSION TABLE     |    |
| TERMINALS & CONNECTORS              |    |
| ASCII TABLE                         |    |

# **Credits / Warning / Disclaimer**

#### The Protocol converter is a **RESEARCH PROJECT**.

It is used for research on data communication, computer communication and data conversion on computers used on board boats.

Hard- and Software are still under development and have NOT been fully tested. Malfunctions of the protocol converter and of any connected device are possible at any time.

It is not an end user product and must not be used for navigation.

The protocol converter could cause damage to connected devices.

Liability **cannot** be accepted for any damages, personal injuries or malfunctions caused by the converter.

There are no Seatalk technical specifications available from the manufacturer. I have used the Technical Reference of the Seatalk protocol, compiled by Thomas Knauf GmbH. See <a href="http://www.thomas-knauf.de/seatalk.htm">http://www.thomas-knauf.de/seatalk.htm</a>. Thank you to Thomas Knauf for his work.

### Do not use for navigation

An operating GSM mobile phone should not be placed within 2m of an unshielded Seatalk/NMEA Bridge because of interference from the phone's radio transmissions. If a phone is brought closer than this 2m distance, the bridge may stop operating or data may become corrupted. (Thank's John Blaiklock for testing)

#### **Function overview**

The converter interconnects two different data communication systems – SeaTalk<sup>1</sup> and NMEA.

- Information from the SeaTalk bus is transformed into NMEA Data and sent to the NMEA bus.
- Information from the NMEA bus is transformed into SeaTalk data and sent to the SeaTalk bus.
- Optionally information from both busses can be shown on a LCD display.

#### **NMEA Input**

Processing of NMEA data starts, when a complete NMEA sentence has been received.

If the received sentence contains a checksum, this checksum is used to check for communication errors. If the checksum does not match the sentence, the received NMEA sentence is discarded.

If the sentence does not contain a checksum, the sentence is always regarded as valid.

After complete reception and checksum verification the sentence is sent to the NMEA-Out port of the converter Board. (This function can be switched off by control setting – see below)

If the received sentence is known, the sentence information is extracted and processed. At this time the following NMEA sentences can be received:

| \$XXRMC S | peed over | Ground, Co | ourse over | Ground, |
|-----------|-----------|------------|------------|---------|
|-----------|-----------|------------|------------|---------|

Latitude, Longitude, Time, Date

\$xxGLL Position

\$xxVHW Speed through water \$xxRMB Waypoint Information

\$xxAPB Waypoint Information (only for Bridge without LCD Display)
\$xxBWC Waypoint Information (only for Bridge without LCD Display)

\$xxDBT Depth below transducer

\$xxDPT Depth below keel \$xxMTW Water Temperature \$xxVLW Total / Trip Mileage \$xxMWV Wind angle Wind Speed \$xxHDM Heading magnetics

\$xxHDG " "

\$xxZDA Date & Time

\$STALK Special SeaTalk datagram

\$SNBSE Board configuration

### **NMEA Output**

All valid NMEA sentences – whether processed by the converter or not – are forwarded to the NMEA-Out port. If the NMEA-Out port is busy, the sentence is temporarily stored in memory and transmitted as soon as the NMEA-Out port becomes free.

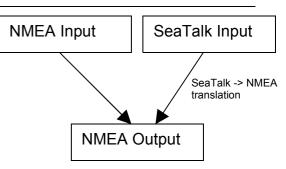

The converter also continuously checks for new incoming SeaTalk data.

Incoming SeaTalk data is converted to NMEA Data and transferred to the NMEA-Out Port.

The following NMEA sentences can be sent:

\$IIDBT Depth below transducer

Optional \$IIDPT can be sent instead of \$IIDBT

\$IIVHW Speed t. Water \$IIMTW Water Temperature \$IIVLW Total / Trip Mileage

\$IIMWV Wind angle & Wind speed

\$IIHDM Heading compass

\$IIRMC Speed over ground, Course over ground,

Latitude, Longitude, UTC time, Date

Optional an additional \$IIGLL sentence can be

sent for position information

\$IIRSA Rudder angle

\$STALK special SeaTalk datagram

\$SNBSE special system configuration datagram

#### The \$STALK sentence

The converter can process a special NMEA-like sentence. With this special sentence any SeaTalk command can be sent to SeaTalk.

```
$STALK,cc,p1,p2..,pn*xx

cc = SeaTalk Command
p1 = Parameter1
p2 = Parameter 2
...

*xx = NMEA checksum ( optional ) .
```

This special sentence will be sent to the NMEA Bus for every received SeaTalk datagram – regardless as to whether it was recognised and processed or not.

( This function can be switch off by control setting – see below )

### SeaTalk Input

When a SeaTalk datagram was received the system checks if this datagram is known and should be processed. When the datagram is known, all datagram parameters are extracted and stored.

Any unknown datagram is ignored.

(Exception: \$STALK is sent even for unknown datagrams)

At this time the following SeaTalk datagrams can be received.

- 00 Depth
- 10 Wind angle
- 11 Wind speed
- 20 Speed through water
- 21 Trip mileage
- 22 Total mileage
- 23 Water temperature
- 25 Total & trip mileage
- 26 Speed through water
- 27 Water temperature
- 30 Lamp intensity
- 50 Latitude
- 51 Longitude
- 52 Speed over ground
- 53 Course over ground
- 54 UTC time
- 56 Date
- 58 Latitude & Longitude
- 84 Compass heading
- 89 Compass ST40 heading
- 9C Compass heading & rudder position

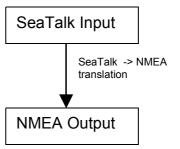

#### SeaTalk Output

The converter periodically checks if any new data has arrived from NMEA, that needs to be sent to SeaTalk. New data is written to the SeaTalk bus only if the bus is not in use by any other instrument. If the bus is in use, the converter waits for a while, and tries again.

#### Collision detection

Every single bit sent out to the SeaTalk bus is read back again and checked for successful transmission. If the transmission was corrupted, the transmission is stopped immediately. When the bus becomes free, the transmission will be started again.

At this time the following SeaTalk datagrams can be sent

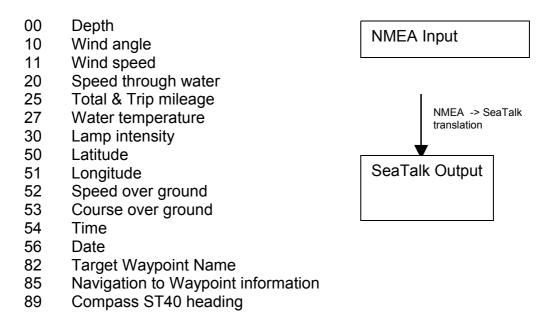

# Same type of Data on NMEA & SeaTalk

Information available from like instruments on both Busses (SeaTalk & NMEA) are not converted.

#### Example:

We have a depth sounder on the SeaTalk Bus and another depth sounder on the NMEA bus.

So, on both sides depth information is available.

In this case no depth information in transferred from one bus to the other.

(If depth information is not updated within 30 sec. on one bus, sending to the other bus is activated again.)

### **SeaTalk Connection**

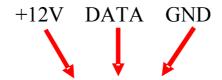

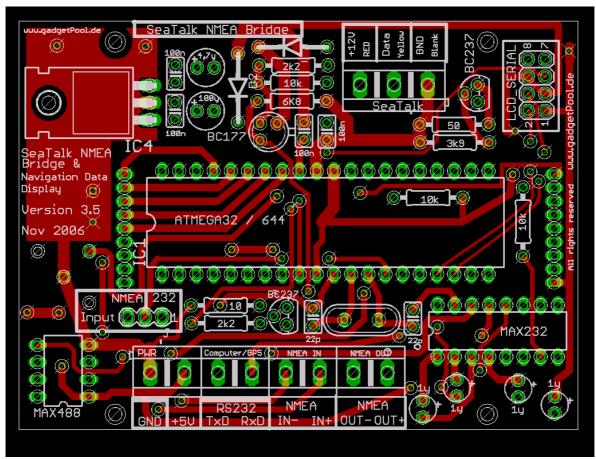

There is a 3-Pin terminal for the connection to the SeaTalk bus.

Please double check for correct connection.

The board takes it's power supply from +12V and GND.

+12V & GND MUST be connected, even if the SeaTalk bus is not needed.

A wrong connection could damage the converter or other devices on the SeaTalk Bus.

#### NMEA / RS232 Connection

Choosing RS232 <-> RS422

The **Serial IN** ports can be used as RS232 or RS422 port by setting a jumper.

RS232 setting is used for connecting a PC, a notebook, a GPS mouse, a Garmin GPS, or any other device with a RS232 port.

RS422 is used for standard NMEA devices.

Standard NMEA devices have terminals marked with NMEA IN+, NMEA IN-, while RS232 devices usually have RxD, TxD.

Please double check the correct Jumper setting before usage.

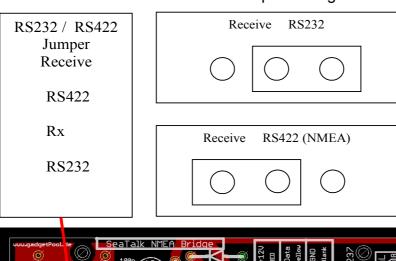

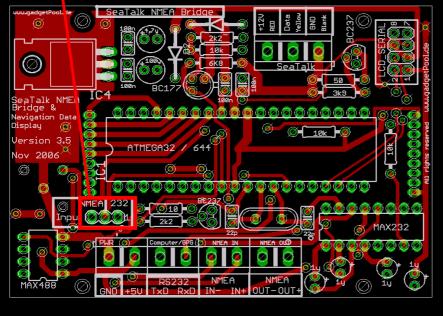

Either RxD + GND with Jumper setting RS232

Or IN+/IN- with Jumper setting RS422 It is not possible to use both Input ports at the same time.

Both Output port are always enabled. The SeaTalk NMEA Bridge always sends data to the RS232 Port and to the RS422 Port

You can - for example - send data from the SeaTalk NMEA Bridge to a Computer **and** a GMDSS Radio.

### Input Jumper RS232

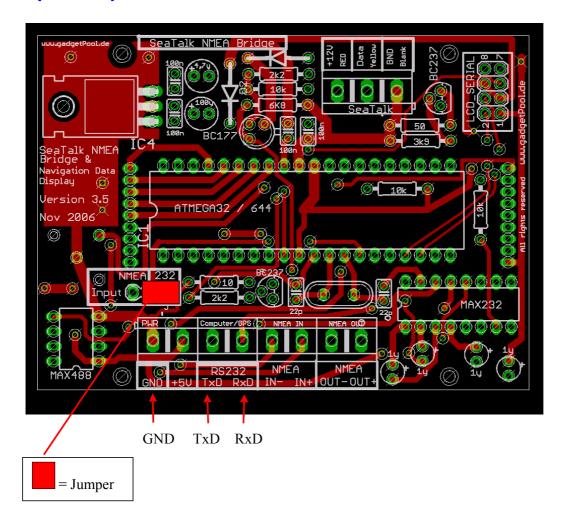

In this setting the terminals marked RxD and GND and are used for NMEA input.

The bridge sends NMEA Data to the Ports TxD/GND and NMEA OUT+/NMEA OUT-

#### **Example**: Sending & Receiving SeaTalk Data to/from a Computer

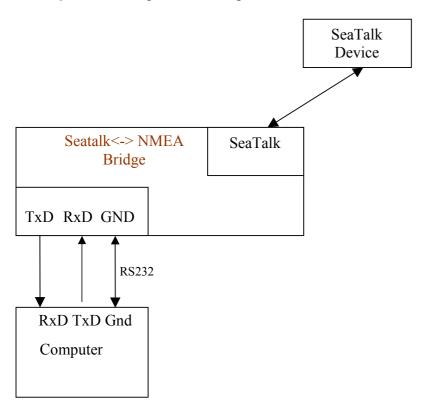

In this configuration SeaTalk Data can be received from the Computer AND the computer can send Data to the SeaTalk bus.

**Example**: Connecting a Garmin GPS, and Computer and the SeaTalk Bus.

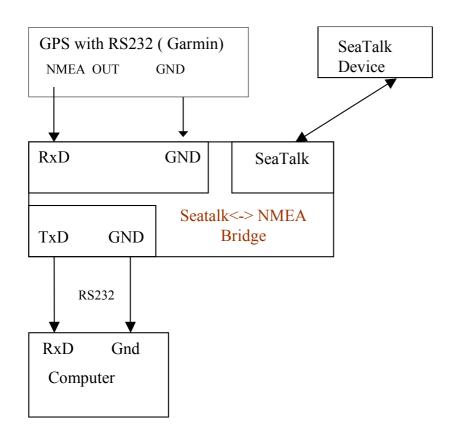

In this configuration the GPS sends Data to the Computer AND to the SeaTalk bus. The Computer can only receive Data from the GPS and from the SeaTalk bus. It can not send any data.

### Input Jumper RS422

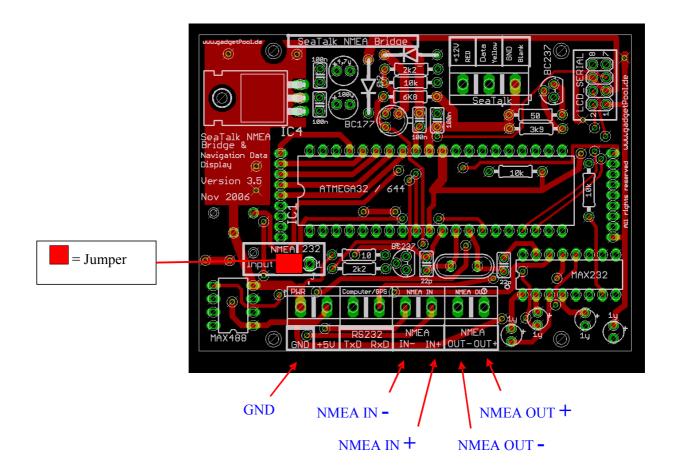

In this configuration the terminals NMEA-IN+ and NMEA-IN- are used to receive NMEA Data.

The bridge sends NMEA Data out to the Ports TxD/GND and NMEA OUT+/NMEA OUT-

The terminal "RS232-RxD" is not used.

On some devices the NMEA terminals are labelled with **A** and **B** instead of **+** and **-** On some devices the NMEA terminals + and – are even reversed. If communication can not be established, just try to swap NMEA + and NMEA - . Swapping NMEA + and NMEA - only results in communication failure.

!! Please check your manual before connecting !!

#### RS422 In -> RS232 Out

You can use the SeaTalk NMEA Bridge to connect a RS422 device to an RS232

computer.

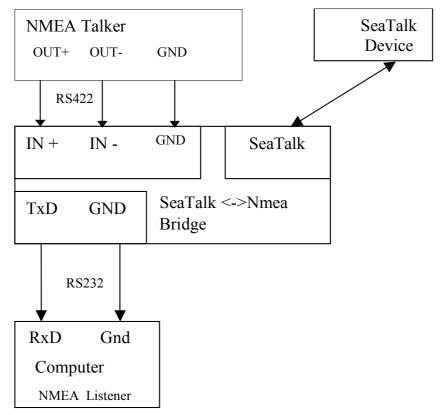

Use Jumper settings for RS422.

Data input comes from RS422 IN+/IN-, Data output is sent to RS232-TxD and RS422 Out+/Out-. Of course SeaTalk Data can also be read and sent.

#### RS232 In -> RS232 & RS422 Out

Since Output is always routed to both out-ports, you can connect two different devices to the output ports.

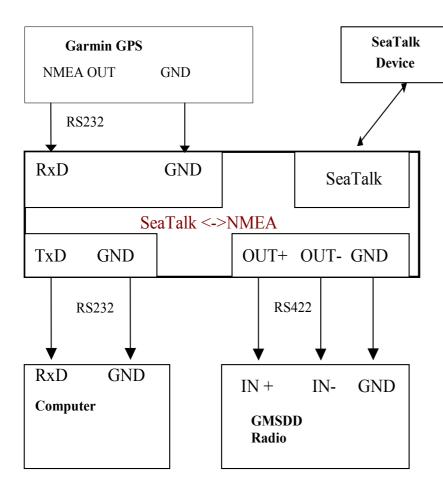

In this example the GPS sends Data to the SeaTalk Bus and to the computer and to a GMDSS radio.

Computer and GMSDD Radio receive data from GPS and from SeaTalk instruments.

SeaTalk Instruments receive data from other SeaTalk instruments and from GPS.

The computer cannot send any data.

# **Configuration settings**

The SeaTalk NMEA converter can be configured to meet the users requirements.

The configuration is made by sending a NMEA-like sentence. The settings are stored in an EEProm.

The configuration sentence is:

#### \$SNBSE,address,data<CR><LF>

( Optionally a Checksum can be appended \$SNBSE,address,data\*XX<CR><LF>) ( SNBSE = Seatalk NMEA Bridge Set Eeprom )

Configuration settings a read, when the bridge gets switched on. So when you change the configuration, you need to switch it off/on to activate the changes.

#### How to set the configuration:

Connect the bridge to a PC.

Open a terminal programm (i.e. hypertern ) and set it to 4800 Baud, 8 Bit, no parity, no handshake.

Bridge responds with "\$xxx ". When you receive the \$xxx, connection to your bridge is ok. If \$xxx does not appear after you pressed ENTER, check connection, setting of Com-Port, Baudrate etc.

#### Example:

In this example, we configure the bridge, so that every incoming SeaTalk sentence will be sent to the PC as \$STALK,xx,yy sentence.

In your terminal programm enter

\$SNBSE,0,1

The bridge will respond with

\$SNBSE,0,1

Next time you switch the bridge on, it will send every incoming SeaTalk sentence to the PC as a \$STALK,xx,yy,zz ... sentence.

| Address | Data                                                                         |
|---------|------------------------------------------------------------------------------|
| 0       | 1 = Send out every incoming SeaTalk datagram as "\$STALK" to NMEA            |
|         | 0 = Do not generate \$STALK,xx,yy sentence for each incoming SeaTalk         |
|         | datagram If you don't really need this function – better switch if OFF.      |
|         | It causes additional load on the NMEA Bus.                                   |
| 1       | Set NMEA Port Baudrate                                                       |
|         | 1 = 300 Baud                                                                 |
|         | 2= 600 Baud                                                                  |
|         | 3= 1200 Baud                                                                 |
|         | 4 = 2400 Baud                                                                |
|         | 5 = 4800 Baud ( Default )                                                    |
|         | 6 = 9600 Baud                                                                |
|         | 7 = 19200 Baud                                                               |
|         | 8 = 38400 Baud                                                               |
|         | any other value defaults to 4800 Baud                                        |
|         | Baud rate is changed at next start of the converter                          |
|         |                                                                              |
|         | Warning:                                                                     |
|         | The baudrate selected is also the baudrate used for any further              |
|         | configuration.                                                               |
|         | If your configuration program can not handle the selected baudrate, there is |
|         | no way to reconfigure the device.                                            |
| 2+3     | Prefix for generated NMEA Sentence - Character 1+2                           |
|         | Every NMEA Sentence generated from the system begins with this two           |
|         | letters                                                                      |
|         | Default = "II" (Integrated Instrumentation)                                  |
|         | WARNING You have to enter the ASCII Value of the character, not the          |
|         | character itself.                                                            |
|         | Example: To set character 1 to "I" and character 2 to "A"                    |
|         | \$SNBSE,2,73 (Character "I" is a 73 in ascii)                                |
|         | \$SNBSE,3,65 (Character "A" is a 65 in ascii ) See Ascii Table               |
| 4       | 1= Echo every incoming NMEA Sentence                                         |
|         | 0 = Do not echo incoming NMEA sentences                                      |
| 5       | N.A:                                                                         |
| 6       | 1 = Send \$IIVHW Sentence when new Data from SeaTalk arrives                 |
| 7       | 0 = Do not send \$IIVHW Sentence                                             |
| 7       | 1 = Send \$IIHDM Sentence when new Data from SeaTalk arrives                 |
| 0       | 0 = Do not send \$IIHDM Sentence                                             |
| 8       | 1 = Send \$IIMWV Sentence when new Data from SeaTalk arrives                 |
|         | 0 = Do not send \$IIMWV Sentence                                             |
| 9       | 1 = Send \$IIDBT Sentence when new Data from SeaTalk arrives                 |
| 10      | 0 = Do not send \$IIDBT Sentence                                             |
| 10      | 1 = Send \$IIMTW Sentence when new Data from SeaTalk arrives                 |
| 11      | 0 = Do not send \$IIMTW Sentence                                             |
| 11      | 1 = Send \$IIVLW Sentence when new Data from SeaTalk arrives                 |
| 12      | 0 = Do not send \$IIVLW Sentence                                             |
| 12      | Not used for USB SeaTalk bridge                                              |
| 13      | 1 = Send welcome message after power up                                      |

|     | Converter                                                                                                    |
|-----|----------------------------------------------------------------------------------------------------|
|     | 0 = Do not send welcome message                                                                                                    |
| 14  | 0 = Speed over Ground from NMEA input is sent to SeaTalk bus as Speed over Ground <b>and</b> as Speed through Water ( Needed for ST60 Wind instrument, that does not recognise Speed Over Ground ) 1 = Normal operation. No special SOG => STW handling ) ( default ) |
|     | ( See Webpage <u>www.gadgetPool.de</u> for more on this special ST60 Wind function )                                                                                                    |
| 15  | 0 = Every incoming SeaTalk datagram is sent to NMEA as "\$STALK,xxx,yyy – no matter if the system can interpret the SeaTalk data or not.                                                                                                    |
|     | 1 = Normal operation. Only SeaTalk sentences known to the system are                                                                                                    |
|     | echoed as \$STALK,xxx,yyy                                                                                                    |
|     | Only valid if Address "0" is switch on.                                                                                                    |
| 16  | 0 = Don't send any data to the SeaTalk Port. SeaTalk Port is READ-ONLY                                                                                                    |
| 17  | 0 = Display windspeed in knots. 1= Display windspeed in m/s                                                                                                    |
| 18  | 0 = Don't send SOG to SeaTalk 1 = Send SOG to SeaTalk                                                                                                    |
| 19  | 0 = Don't send Position to SeaTalk 1= Send Position to SeaTalk                                                                                                    |
| 20  | 0 = Display depth on SeaTalk instrument in feed,                                                                                                    |
|     | 1 = display in Meters                                                                                                    |
| 21  | Currently not used                                                                                                    |
| 22  | 0=send only RMC sentence for position                                                                                                    |
|     | 1=send GLL and RMC sentence for position                                                                                                    |
| 23  | 23+24 Offset of depth transducer. In mm ( +- 1000th Meter )                                                                                                    |
|     | If this value is set to -1, the bridge will send DBT NMEA Sentence and no                                                                                                    |
|     | offset will be used.                                                                                                    |
|     | If this values is set to something between -32000 to 32000, the bridge will                                                                                                    |
| 0.5 | produce DPT sentences including the offset.                                                                                                    |
| 25  | Reserved. (Used for SeaTalk NMEA Link)                                                                                                    |
| 26  | 1 = send Nmea RSA sentence for rudder angle data                                                                                                    |
| 0.7 | 0 = dont send RSA sentence                                                                                                    |
| 27  | Reserved. Not used for SeaTalk Nmea Bridge                                                                                                    |
| 28  | 0= Course over Ground from NMEA input is also sent to SeaTalk bus as                                                                                                    |
|     | compass course 1 = Normal operation. No special COG => CMAG handling) ( default )                                                                                                    |
|     | 1 - Normal operation. No special COG -> CiviAG Hariding ) ( default )                                                                                                    |

# **Options**

The NMEA SeaTalk converter is normally used without any visualisation or user input. Optionally however, a LCD Display and a Pushbutton can be connected.

In standard mode – without LCD and Pushbutton – the board consumes less power and data conversion is faster than with LCD.

### LCD Display

If data visualisation is needed, a serial 4x20 character LCD Display Type "LCD Modul EA-DIP204-4" can be connected.

It is available from

- Conrad Elektronik www.conrad.de Part No. 181863-14
- Electronic Assembly GmbH http://www.lcd-module.de/

Display illumination can be switched on/off by a pushbutton or by SeaTalk command.

The display shows:

Page 1: Speed through water, Speed over ground

Depth. Temperature

Position Long. Track

Position Lat.

Page 2: App. Wind Speed. App. Wind Direction

Compass Track
Trip Miles UTC-Time

**Total Miles** 

Page 3: Route FROM Waypoint Name Route TO Waypoint Name

Heading to WP Current Bearing
Distance to WP X-Track Error

The displayed values are blanked out if no new data has been received for more than 30 seconds.

#### **Pushbutton**

When an LCD Display is connected, the user can switch between two display pages. Pressing the pushbutton for a short time (approx. 2 sec) switches between the pages. Pressing the pushbutton for a longer time (approx. 5 sec) switches the display illumination on/off.

Switching illumination on/off can be transmitted to SeaTalk bus. With this function the lights on all other instruments on the Seatalk bus can be remote controlled.

# Software update

The Software can be updated by using the built in Bootstrap-Loader function.

If you find anything missing in the Software, if you should find any software errors or if you have new Ideas – just sent a mail to <a href="mailto:FWallenwein@tklinux.de">FWallenwein@tklinux.de</a>

I can send new / revised software by E-Mail and you can update the controller software yourself.

#### Bootstrap method advantages:

No Hardware programmer needed. Just a RS232 connection to PC and a PC Software is needed. Fuses and Bootstrap Software can not be erased accidentally.

Latest Software versions can be found at <a href="http://www.gadgetPool.de">http://www.gadgetPool.de</a>

### **Bootstrap Loader Method**

Set Jumpers to RS232.

Connect the SeaTalk NMEA Bridge to your PC ( using RxD, TxD and GND ) Start the supplied bootstrap software on the PC.

Open the Image file you would like to program into the Bridge.

Select your serial port in bootstrap software

Select 9600 Baud

Switch on the SeaTalk NMEA Bridge.

The Bootstrap Software finds the SeaTalk NMEA Bridge and flashes the new software.

# **Circuit Diagram**

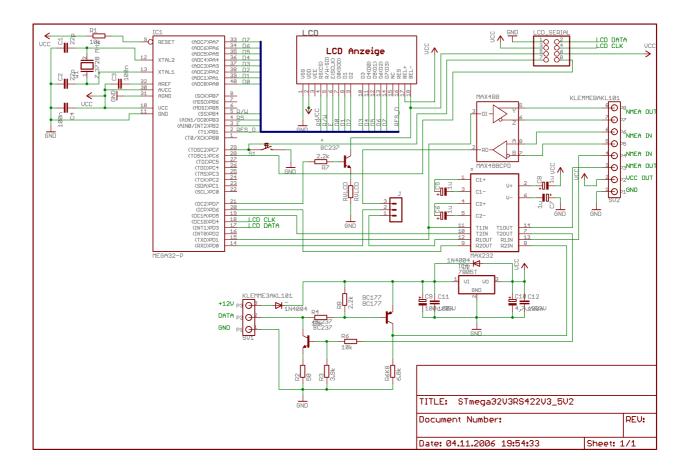

# **SeaTalk & NMEA conversion Table**

| Function             | SeaTalk<br>ID | NMEA         | Stalk -> NMEA | NMEA->Stalk         |
|----------------------|---------------|--------------|---------------|---------------------|
| Depth                | 00            | DBT          | X             | X                   |
| Speed t. water       | 20            | VHW          | X             | X<br>(See SNBSE,14) |
| Speed t. water       | 26            | VHW          | X             |                     |
| Trip mileage         | 21            | VLW          | X             |                     |
| Total mileage        | 22            | VLW          | X             |                     |
| Water temperature    | 23            | MTW          | X             |                     |
| Water temperature    | 27            | MTW          | X             | X                   |
| Total / Trip mileage | 25            | VLW          | X             | X                   |
| Wind angle           | 10            | MWV          | X             | X                   |
| Wind speed           | 11            | MWV          | X             | X                   |
| Compass              | 84            | HDM<br>(VHW) | X             |                     |
| Compass ST40         | 89            | HDM          | X             | X                   |
| Speed over ground    | 52            | RMC          | X             | X                   |
| Course over ground   | 53            | RMC          | X             | X                   |
| Lamp intensity       | 30            |              | X             | Pushbutton          |
| Latitude             | 51            | RMC          | X             | X                   |
| Latitude             | 51            | GLL          |               | X                   |
| Longitude            | 50            | RMC          | X             | X                   |
| Longitude            | 50            | GLL          |               | X                   |
| UTC time             | 54            | RMC          | X             | X                   |
| UTC time             | 54            | ZDA          |               | Х                   |
| Date                 | 56            | RMC          | X             | X                   |
| Date                 | 56            | ZDA          |               | X                   |
| Waypoint Name        | 82            | RMB          |               | X                   |
| Waypoint Data        | 85            | RMB          |               | X                   |
| Special NM->ST       | any           | \$STALK      | X             | X                   |
| Special config.      | -             | \$SNBSE      |               |                     |

### **Terminals & Connectors**

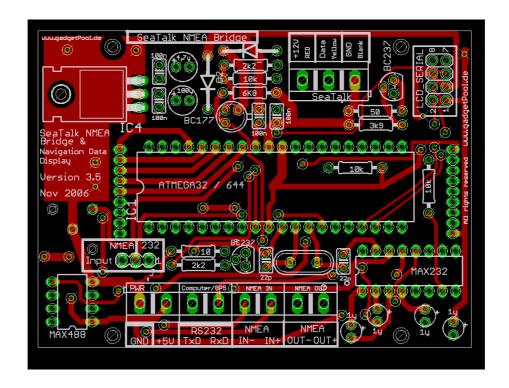

#### Terminal on the left side

+5V 5Volt Output (for GPS Mouse etc.)
GND Ground (For RS232, GPS Mouse etc.)

TxD RS232 Transmit Data. Serial Data sent from bridge to a PC

RxD RS232 Receive Data. Serial Data received by the bridge from PC

IN+/IN- NMEA Data Input ( RS422 ) OUT+/OUT- NMEA Data Output ( RS422 )

#### Terminal on the right side

+12V 12 Volt Power Supply Plus

Data SeaTalk In/Output

GND 12 Volt Power Supply Minus (GND)

If you use the 5V output to power other devices please make sure, that the chip 7805 has a heat sink. This chip can get very hot if it has no heat sink attached.

# News and Info on the web.

If you have any question or suggestions – there is a SeaTalk NMEA Bridge forum on our web page. <a href="http://www.gadgetPool.de">http://www.gadgetPool.de</a>

# **ASCII Table**

| ASCII Table                                                          |                                                                                                    |                  |                      |
|----------------------------------------------------------------------|----------------------------------------------------------------------------------------------------|------------------|----------------------|
| Upper case letters Character A B C D E F G H I J K L M N O P Q R S T | Ascii Value<br>65<br>66<br>67<br>68<br>69<br>70<br>71<br>72<br>73<br>74<br>75<br>76<br>77<br>78<br>79<br>80<br>81<br>82<br>83 |                  |                      |
| T<br>U<br>V<br>W<br>X<br>Y                                           | 84<br>85<br>86<br>87<br>88<br>89                                                                                              |                  |                      |
| Lower case letters<br>a<br>b<br>c                                    | 97<br>98<br>99                                                                                                    |                  |                      |
| x<br>y<br>z                                                          | 120<br>121<br>122                                                                                                    |                  |                      |
| Digits 0 1 2 3 4 5                                                   | 48<br>49<br>50<br>51<br>52<br>53                                                                                              | 6<br>7<br>8<br>9 | 54<br>55<br>56<br>57 |